## リモートサポートの手順 for Windows

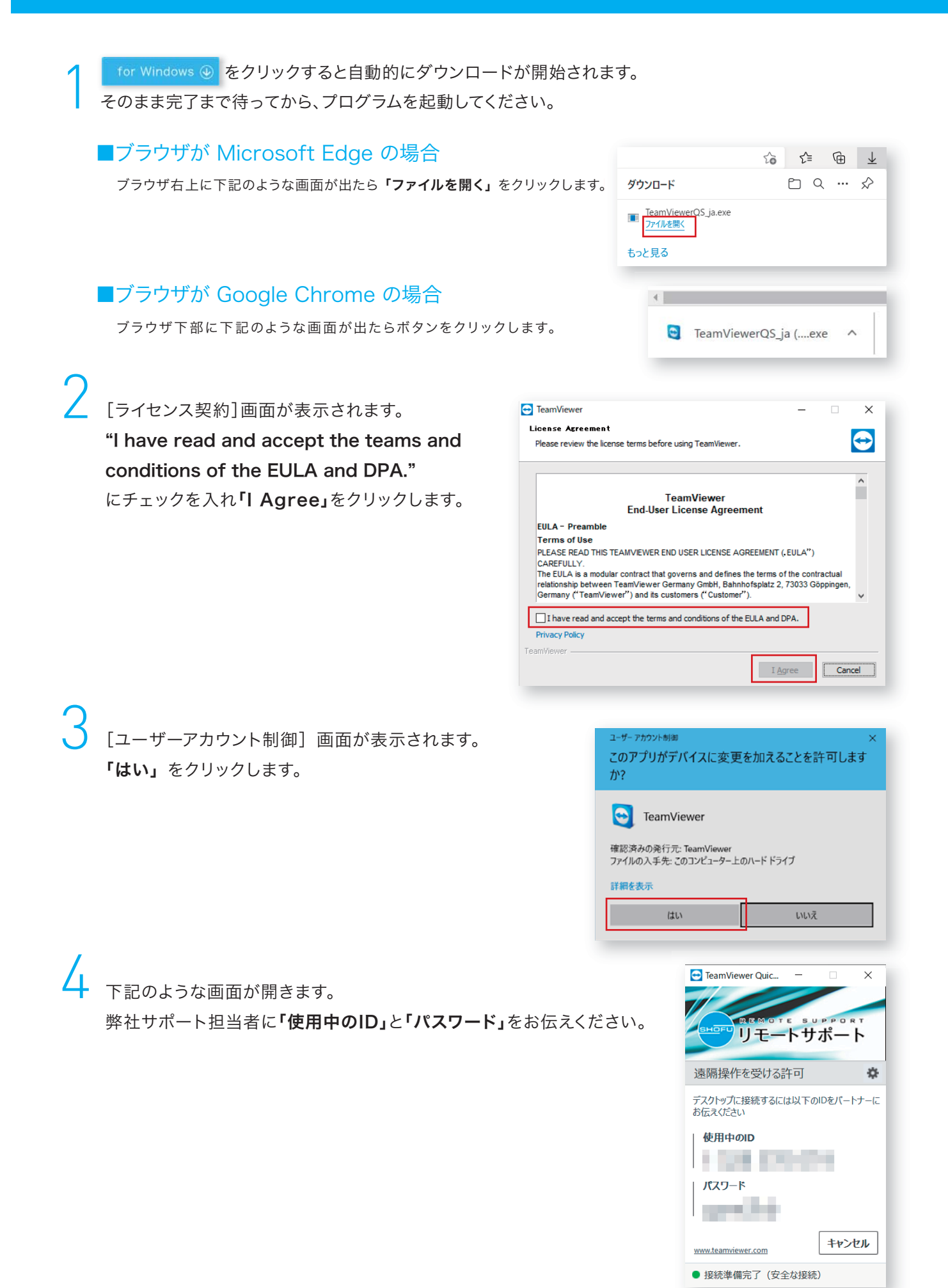